## КОМПЬЮТЕРНОЕ МОДЕЛИРОВАНИЕ В ОБРАЗОВАТЕЛЬНОМ ПРОЦЕССЕ

Колокольникова Д. В., студентка, Бигаева Л. А., к.ф.-м.н., доцент, Бирский филиал УУНиТ, г. Бирск, Россия

Аннотация*.* Статья посвящена актуальной проблеме – компьютерному моделированию в образовательных процессах. Авторы иллюстрируют связь математического и компьютерного моделирования, возможности его применения и особенности. Рассмотрены достоинства широкого спектра программ для компьютерного моделирования для образовательного процесса.

Ключевые слова: компьютерное моделирование, математическое моделирование, имитационное моделирование.

В современном обществе моделирование широко используется в различных областях человеческой деятельности. Получение информации об объектах, их взаимодействиях между собой и внешней средой - является приоритетной целью моделирования. Наиболее универсальный вид моделирования - математическое, так как с помощью него можно сопоставить физический процесс и систему математических соотношений. Известно, что реализация физической модели отчасти является дорогостоящей и неэффективной, поэтому математическое моделирование предпочтительнее для экспериментальных исследований, проводимых на персональном компьютере, из-за его удобства.

В целях ускорить процесс нахождения решений математических моделей были созданы различные компьютерные технологии моделирования: на языках программирования, в системах компьютерной математики, имитационного моделирования. Информационная модель создается посредством компьютерного эксперимента, проводимого в физическом мире, и

представляется с помощью таблиц, диаграмм, графиков и 3D-моделей. Новые методы и технологии способствовали появлению имитационных моделей. Они позволяют моделировать сложные объекты и процессы экономических, социальных систем, интеллектуальных, мультиагентных, этнических  $\mathbf{c}$ помощью имитационных компьютерных средств SimBioSy, Piligrim, GPSS, SWARM  $\lceil 2 \rceil$ . Таким образом, имитационное моделирование это компьютерная технология, использующая передовые информационные технологии. Однако не стоит забывать, что особенности компьютерного моделирования заключается в многообразии как технических средств, так и сфер их применения.

Рассмотрим другое направление аналогового  $\mathbf{M}$ имитационного моделирования – это схематическое моделирование задач инженерной графики, электро- и радиотехники, связи, телекоммуникаций и других задач с помощью набора инструментальных математических средств COMPAS. PSpice. Electronics Workbench, Simulink, KOMITAC-3D. Виртуальные компьютерные модели создаются в интегрированных программных средах с использованием компьютерных версий проектных плат, измерительных приборов, логических устройств, дифференциальных схем и интегральных операторов.

Следует также отметить, что значительные успехи в биологии и химии были связаны именно с разработкой и исследованием компьютерных моделей. Опираясь на научные исследования появилась возможность реализовать модели, связанные с экологическим и медицинским проблемам: замене и имплантации органов, прогнозированию развития эпидемий, детализировать разработку планов ликвидации последствий крупных аварий и катастроф [1]. В управленческой сфере и бизнесе можно построить модели: управление организацией, рынков сбыта и рынков сырья, производственных процессов в программах: Bizagi Process Modeler, Intalio BPMS, IBM WebSphere Business Modeler. В промышленной сфере реализуется моделирование роботов, проверка прочности и других характеристик деталей. В свете сказанного необходимо

отметить что применение компьютерных моделей в любой сфере дает высокую точность для получения качественных результатов.

Именно поэтому компьютерное моделирование так широко используется в образовательном процессе. На уроках физики, химии, биологии применяются виртуальные лаборатории PhET, STAR, VR CHEMISTRY LAB и модели сложных явлений и процессов. Создаются специальные банки с практическими заданиями по различным дисциплинам. Вместе с тем следует подчеркнуть, что для улучшения эффективности процесса усвоения знаний школьниками компьютерное моделирование необходимо, исходя из современных образовательных стандартов.

Пример 1. Виртуальная лаборатория PhET, в которой можно организовать работу по таким предметам как: физика, геометрия, математика, биология в онлайн режиме, пользуется сейчас большой популярностью. Кроме самой лаборатории, которая содержит большой функционал, имеются специальные задания для каждого сегмента. На рисунке ниже представлена виртуальная лаборатория по предмету биология, иллюстрирующая естественный отбор. (Рис.1)

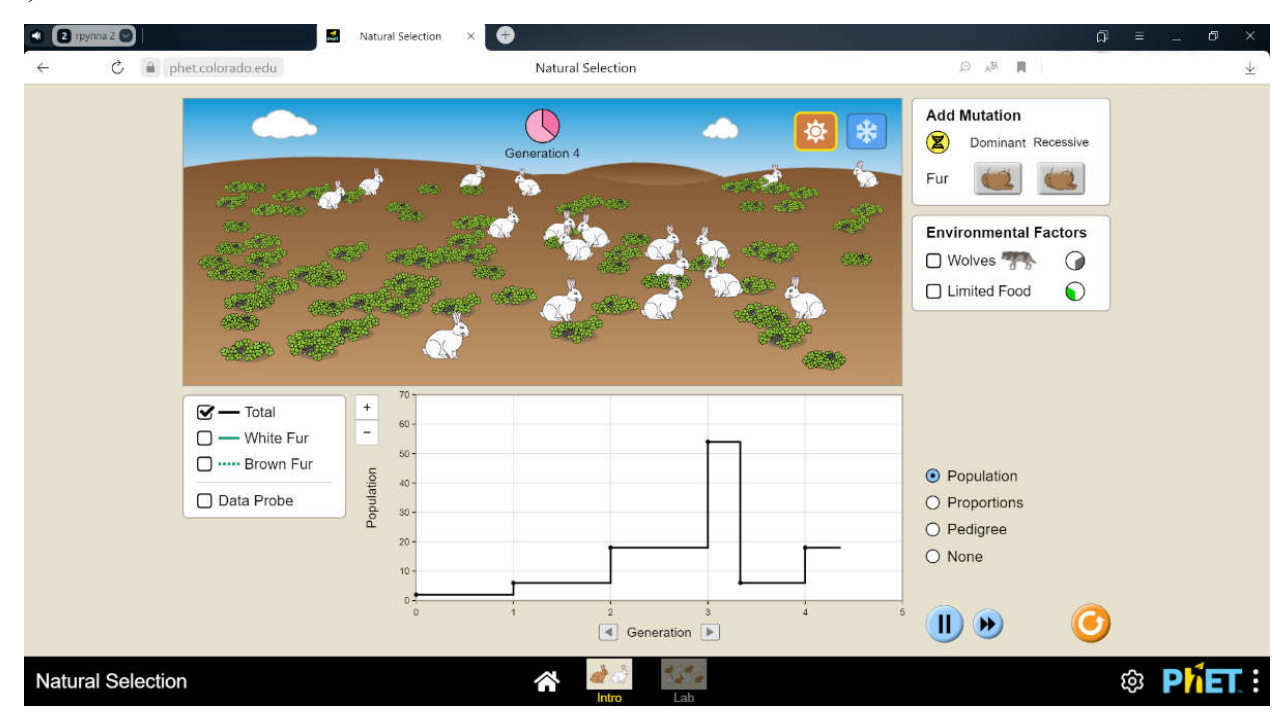

Рис. 1. Модель естественного отбора в дикой природе построенная

в виртуальной лаборатории PhET

Она помогает описать поведение скорости планеты в различные моменты ее орбиты и предсказать, как положение, масса, скорость и расстояние между планетарными телами влияют на их движение. Другая лаборатория, направленная на то, чтобы проиллюстрировать как гравитационная сила управляет движением планет применяется на уроках астрономии (Рис.2).

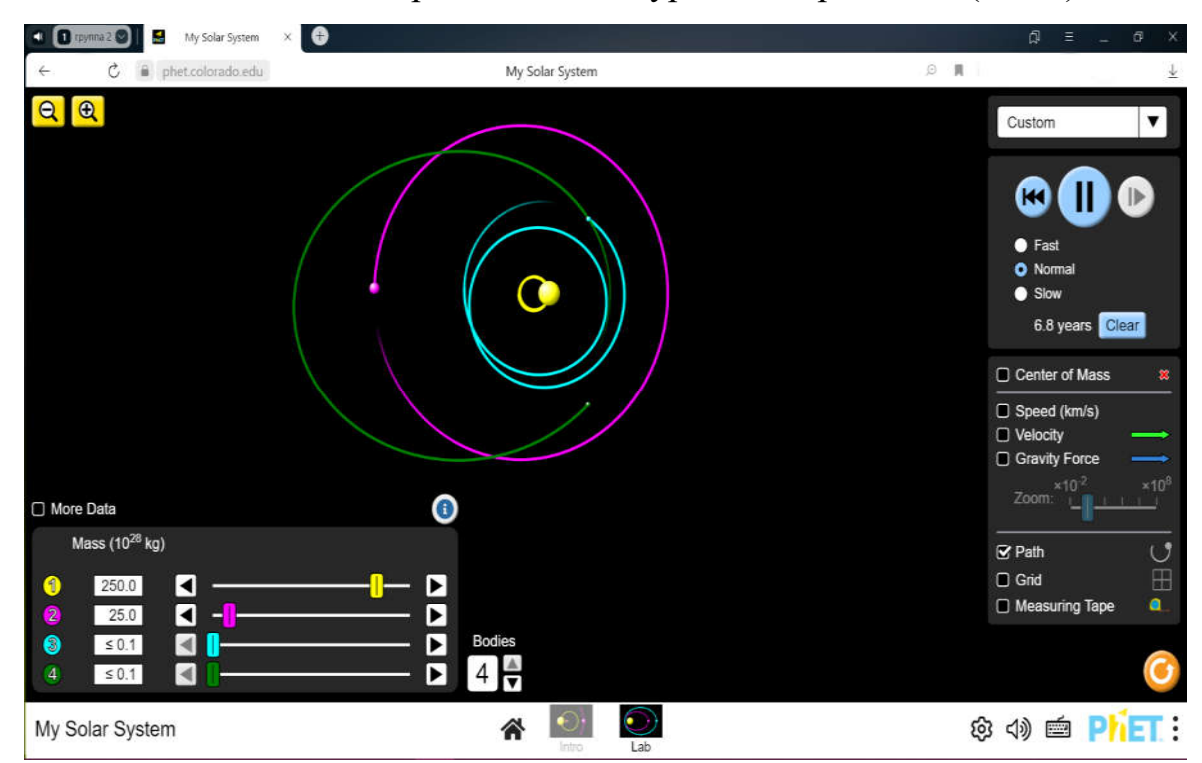

Рис. 2. Модель «Солнечная система» построенная в виртуальной лаборатории PhET

Пример 2. Виртуальная лаборатория WOLFRAM имеет широкий спектр компьютерных моделей различных процессов, включая математику, физику, биологию, химию, бизнес и социальные системы, машины, электротехника, творческое искусство. Изучая, к примеру, силу упругости на уроках физики дети могут рассмотреть компьютерную модель балочного моста. Балка поддерживается двумя горизонтальными цилиндрами. Зеленый цилиндр представляет нагрузку на настил между двумя опорами. Изгибающий момент, действующий на данное поперечное сечение балки, представлен высотой треугольника, вершина которого проходит по параболе при смещении нагрузки. Пунктирная красная линия представляет допустимый момент,

который пропорционален толщине балки, которая, в свою очередь, пропорциональна прочности. Вы можете изменить массу загрузочного цилиндра или переместить его на палубе. (Рис. 3)

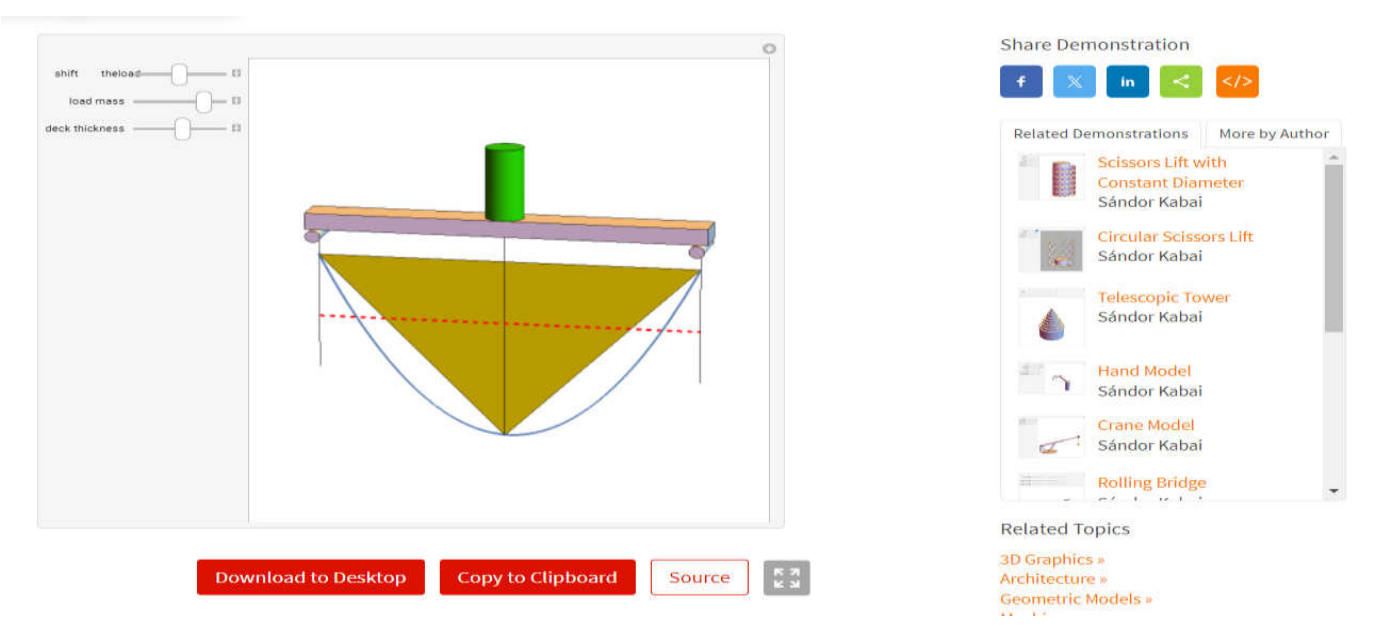

Рис. 3. Модель балочного моста, построенная в виртуальной лаборатории WOLFRAM

Пример 3.Лабаратория GO-Lab также применима на многих уроках в школе по различным предметам. Ее особенность заключается в визуальной простоте и понятности. Скажем, на уроки биологии в 6 классе, при изучении темы фотосинтез, учитель может воспользоваться данной виртуальной моделью чтобы не тратить время на подготовку физической модели (Рис. 4).

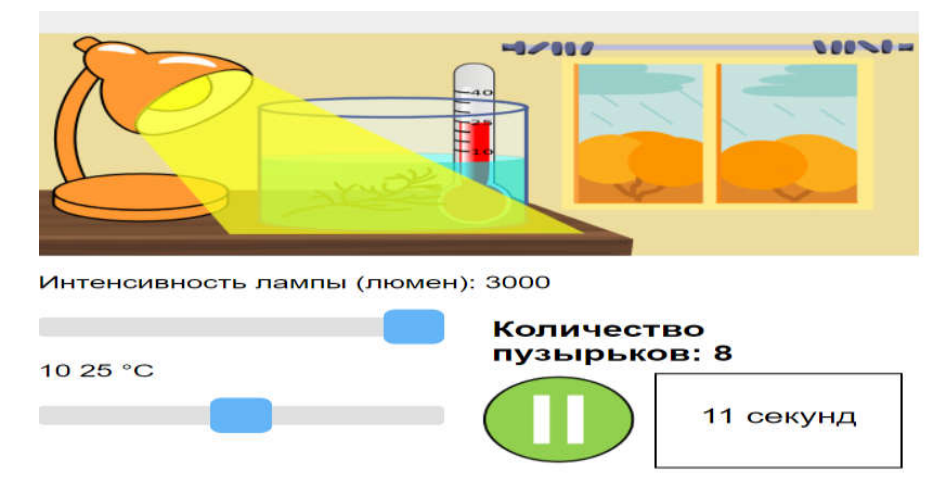

Рис. 4. Модель фотосинтеза, построенная в виртуальной лаборатории GO-Lab

Рассмотрев различные виртуальные лаборатории, с помощью которых можно реализовать различные реальные процессы, стоит отметь их как положительные, так и отрицательные качества.

Таблица 1. Сравнения виртуальных лабораторий для построения компьютерных моделей

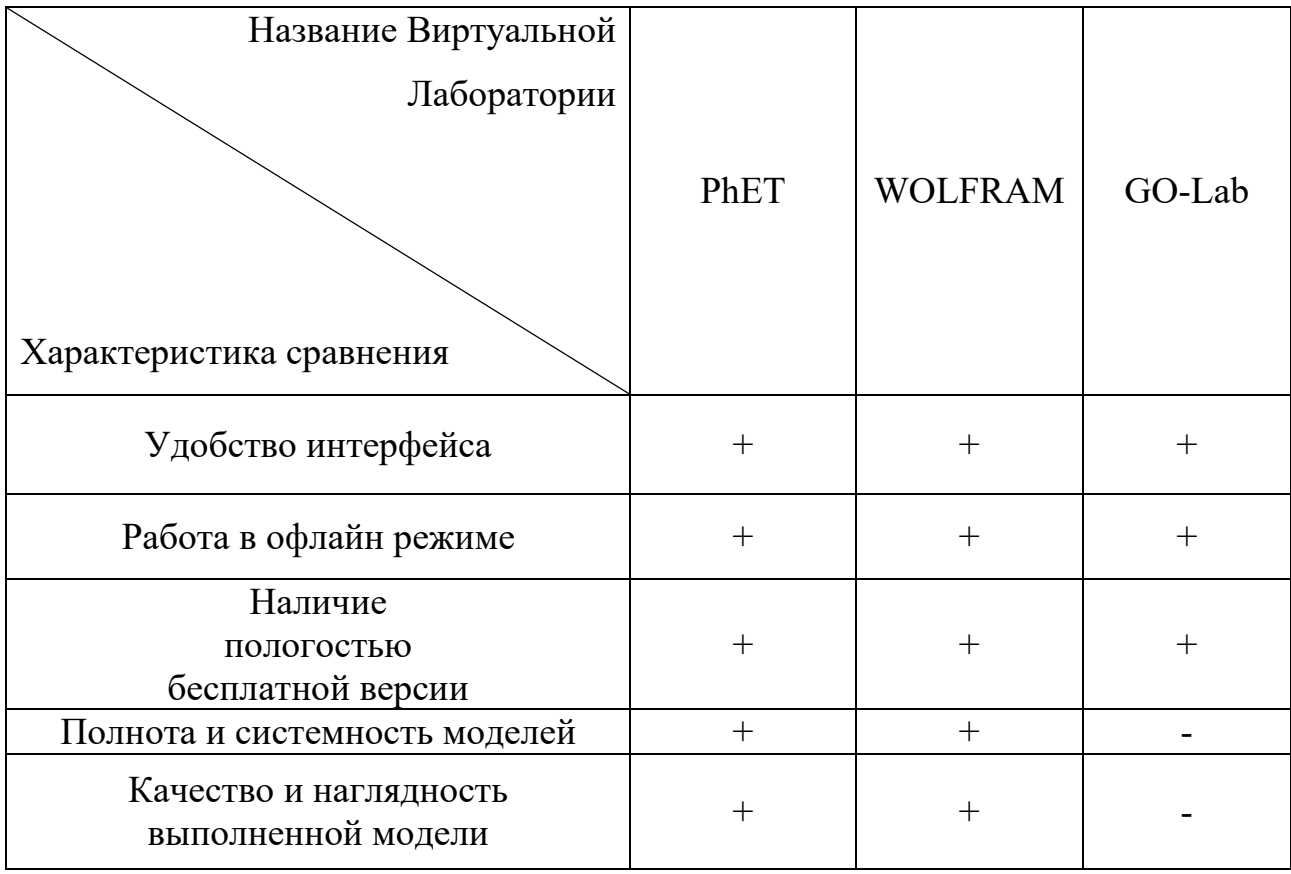

В результате исследования был получен материал, анализ которого позволил заключить, что для успешной реализации любой деятельности на сегодняшний день один из самых результативных и наиболее часто применяемых методов - это компьютерное моделирование.

## Список литературы

1. Ашихмин В.Н., Гитман М.Б., Келлер И.Э., Наймарк О.Б., Столбов В.Ю., Трусов П.В., Фрик П.Г. Введение в математическое моделирование: Учеб. пособие / Под ред. П.В. Трусова. - М.: Логос,2005. - 440 с.

2. Маликов Р.Ф. Основы математического моделирования. Учебное пособие для вузов. - М.: Горячая линия-Телеком, 2010. - 368 с.